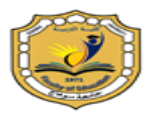

 **مجمة شباب الباحثيف**

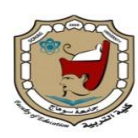

 **جامعة سكىاج كمية التربية**

# **استخذام تكنولوجيب الواقع املعزز يف بيئة تعلن إلكرتوني لتنوية التنور احلبسوبي لذى التالهيذ الصن وضعبف السوع ببلصف األول اإلعذادي**

*Using Augmented Reality Technology in an E- learning Environment to Develop Computer literacy for Deaf and Hearing-Impaired Pupils in the*  *First Preparatory School*

رسالة مقدمة ضمن متطلبات الحصول على درجة الماجستير في التربية

تخصص "تكنولوجيا التعليم"

### إعداد

أ. د. حسام الدٌن محمد مازن أستاذ المناهج وتكنولوجيا التعليم المتفرغ **كمية التربية – جامعة سكىاج** أ.د. بسري مصطفى السبد أستاذ ورئيس قسم تكنولوجيا التعليم **كمية التربية – جامعة سكىاج** أ / عزة محمد عبد الرؤوف باحثة ماجستير<sub>.</sub> قسم تكنولوجيا التعليم **كمية التربية – جامعو سكىاج**

**تاريخ االستالم: 1أغسطس 2222 - تاريخ القبول: 7 أغسطس 2222** *DOI :10.21608/JYSE. 2022.*

الملخص :

**تحددت مشكمة البحث الحالي في كجكد ضعؼ لدل التالميذ الحمقة اإلعدادية في مفاىيـ**  التنور الحاسوبي، وإنخفاض مستوى المهارات الأساسية للكمبيوتر ، وإنخفاض مستوى الاتجاه الوجدان*ي* نحو التنور الحاسوبي. لذا هدف البحث إلى تنمية التنور الحاسوبي بمجالاته الثلاثة: المعرفية والمهارية والوجدانية لدى التلاميذ الصم وضعاف السمع بالصف الأول الإعداد ي بتصميم بيئة تعلم إلكتروني باستخدام تكنولوجيا الواقع المعزز ، ولتحقيق هذا الهدف قامت الباحثة بإعداد بيئة تعلم إلكترون*ي* باستخدام تكنولوجيا الواقع المعزز وضمت أربعة موضوعات تعليمية، بالإضافة إلى إعداد اختبار للتحصيل المعرف*ي* المصاحب للتنور الحاسويي، ويطاقة لملاحظة المهارات الأساسية لنظام الكمبيوتر. ونظم التشغيل، ومقياساً للتنور الحاسوب*ي.* ولتطبيق تجربة البحث قامت الباحثة باختيار مجموعة البحث بطريقة مقصودة من تلاميذ الصف الأول الإعدا*دي* بمدرسة الأمل للصم وضعاف السمع بمدينة سوهاج، ويلغ عددهم (٩) تلاميذ/ تلميذات وإستخدمت التصميم شبه التجريبي القائم عل*ى* المجموعة الواحدة، وتم تطبيق أدوات البحث على تلاميذ مجموعة البحث، ثم درس التلاميذ الموضوعات التعليمية الت*ي* صممت باستخدام تقنية الواقع المعزز داخل بيئة التعلم الإلكترون*ي*، وبعد الانتهاء تم تطبيق أدوات القياس بعدياً، ومعالجة النتائج وتحليلها وتفسيرها. وقد توصل البحث إلى أثر استخدام تكنولوجيا الواقع المعزز ف*ي* بيئة التعلم **اإللكتركني لتنمية التنكر الحاسكبي بجكانبو الثالثة )معرفي، ميارم، كجداني( لدم تالميذ**  الصم و**ضعاف** السمع.

الكلمات المفتاحية: الواقع المعزز، التنور الحاسويي، الصم وضعاف السمع.

#### **Abstract**

### **Using Augmented Reality Technology in an E- learning Environment to Develop Computer literacy for Deaf and Hearing-Impaired**

**Pupils in the First Preparatory School.**

**By/ Azza Mohammed Abd ElRaouf Abd ElRaheam.**

**The current study problem is about the poor knowledge of computer literacy concepts, the low level of basic computer skills and the low level of attitude sides towards computer literacy within the pupils of the first preparatory school. Therefore, the study aimed to develop computer literacy (cognitive, skill, and attitude) in deaf and hearing-impaired pupils in the first grade of preparatory school by designing an electronic learning environment using augmented reality technology. To achieve this goal, the researcher prepared an E-Learning environment using augmented reality technology, which consists of four educational subjects, as well as a cognitive learning test for the development of computer literacy, a performance measure of the basic skills of the computer, and operating systems, and an attitude skill of computer literacy. To apply the study Experiment, the researcher selected a study group of students from the first preparatory grade for the deaf and hearing impaired and reached (9) pupils at Alamal School for the Deaf and Hearing Impaired in Sohag. The researcher used the quasi-experimental design, which pre and post measurement of the level of students of the research group, where the cognitive test was applied for the development of computer literacy. In order to apply the research Experiment, the researcher selected the research group of students of the first preparatory grade for the deaf and hearing impaired, and reached (9) pupils at the School of Alamal for the Deaf and Hearing Impaired in Sohag . The performance measure of the basic skills of the computer and operating systems, and an attitude scale of computer literacy on the students of the research group, designed using augmented reality technology within the e-learning environment, consisted of a classroom learning management system, and after completion the measurement tools were applied the result were then processed, analyzed, and interpreted. The research found there is an effect of using augmented reality technology in the elearning environment to develop computer literacy in its three** 

**aspects (cognitive, skill, and attitude) for deaf and hard of hearing students.**

**Key words: Augmented Reality, Computer literacy , Deaf and Hearing-Impaired.**

مشكلة البحث وخطة دراستها

مقدمة:

شهدت تكنولوجيا التعليم ف*ي* السنوات الأخيرة اتجاهات وتطورات حديثة نتيجة الثورة التكنولوجية الت*ي* شهدها العالم مما أدى إلى ضرورة إعادة النظر ف*ي* أساليب التنور الحاسوبي لدى المتعلمين لتحقيق أكبر قدر ممكن من الأهداف التعليمية المتوخاه.

يُعد التنور الحاسوبي او الكمبيوترى (Computer Literacy) نوعا من انواع التنور **كجزءا تجاه كيعتبر مككنان مف مككناتو، كفي ن منو، كيمثؿ الحد األدنى مف المعرفة كالميارة كاال مجتمعنا الحالى كؿ شئ مف حكلنا بصريان كرقميان، أصبح مف الضركرل استخدامو كجزء مف** حياتنا، لانه يُحسن عمليت*ى* التعليم والتعلم، والاتصال، والتفكير ، وتكنولوجيا المعلومات لدى **الصـ كضعاؼ السمع )محمد خميس، ،2015 640-635(.**

**يشير ماىر صبرل ك صالح تكفيؽ )2004( إلى أف التنكر الحاسكبي يكسب التالميذ قد ارن** مناسباً من الخبرات في كثير من الموضوعات التكنولوجية ليس على الجانب المعرفي فقط، بل **أيضان عمى مستكل الجانب الميارم كالعممى، كالجانب الكجدانى العاطفي، كالجانب االجتماعى، كالجانب األخالقى.**

قد ساهم التقدم التكنولوج*ي* ف*ي* استحداث تقنيات متطورة في التعامل مع الصم وضعاف السمع، ومن هذه التقنيات تكنولوجيا الواقع المعزز، لأنها تعتبر من المفاهيم المعاصرة **كالميمة التي أضافتيا تكنكلكجيا التعميـ، كىي تشير إلى دمج بيف الكاقع الحقيقى كالكاقع**  الافتراض*ى* داخل البيئة من خلال تقنيات وأساليب خاصة معززة تعتمد على حاسة البصر ، لأنها الحاسة التي يتم التركيز عليها بشكل كبير من خلال هذه الفئة (خالد نوفل، 2010، **.)17**

**عمى ىذا فإف تكنكلكجيا الكاقع المعزز لذكم االحتياجات الخاصة تمثؿ أداة أك كسيمة أك**  تطبيق يستخدمه المعلم بهدف شرح وت*س*هيل المادة التعليمية للتلاميذ ذوى الاحتياجات الخاصة ومنها: أجهزة الكمبيوتر المحمولة والهواتف الذكية والبرامج الخاصة، والوسائل

المعززة للتواصل، والنظارات والكتب المعززة، وغيرها من الأدوات والتطبيقات المخصصة لهم **)ىيثـ حسف، ،2018 191-190(.** ثانياً: مشكلة البحث وتحديدها:

**قامت الباحثة بإجراء دراسة استكشافية لرصد الكاقع لطرائؽ التدريس المستخدمة في**  مقرر الكمبيوتر وتكنولوجيا المعلومات والاتصالات لدى التلاميذ الصم وضعاف السمع، وذلك عن طريق الملاحظة في الحضور<sub>.</sub> بمدرسة الأمل للصم وضعاف السمع لمعرفة الطرق الت*ي* **يتـ استخداميا في التدريس ليذا المحتكل، كاتضح أف طرؽ التدريس في معظميا تعتمد عمى**  الطرق المباشرة: كالحوار والمناقشة والتعلم التعاون*ي*، مع وجود ضعف واضح ف*ي* تطبيق استرات**يجيات التدريس الحديثة وضعف الطرق المستخدمة في تدريس مقرر الكمبيوتر** وتكنولوجيا المعلومات والاتصالات، وقامت الباحثة بإعداد اختبار لقياس الجانب المعرف*ي* للتنور الحاسوبي وتكون من (٢٥) عبارة موضوعية، تم تطبيقه على عينة عددها (١٩) تلميذًا وتلميذةٍ للصف الأول الإعدادي بالمدرسة وقد أسفرت نتائجها بوجود تدن*ي* في الجانب المعرفي لديهم وقد بلغ متوسط الدرجات (١١,٦٣):

**كما قامت الباحثة أيضان بإعداد مقياس أدئى لقياس الجانب الميارم لمتنكر الحاسكبي ّ ف مف ) تكك :( أسئمة طبقت عمى نفس العينة كلـ يجيبكا عمى أم سؤاؿ مف أسئمة الميارات، كىك ما أظير كجكد تدني في الجانب الميارم لدييـ.** 

**كما أعدت مقياسان ل ف مف ) ّ مجانب الكجداني تكك 68( عبارة مكزعة في أربعة أبعاد ىى:** أهمية التنور الحاسوب*ي* ف*ي* حياتنا وضمت (٦) عبارات، وقيم وأخلاقيات التنور الحاسوب*ي* **ك ضمت )91( عبارات، ك اآلثار النفسية كالصحية كاالجتماعية المصاحبة لمتنكر الحاسكبي ك ضمت )99( عبارة، ك المخاطر التي تسببيا األمية الحاسكبية ك ضمت );( عبارات. كنظ ارن لتكزيع عبارات المقياس عمى )8( مستكيات )طبقا لمقياس ليكرت( كأعمى درجة ألم عبارة =8 درجات، تصبح أعمى درجة في المقياس )9:8( درجة، كأسفر تطبيؽ المقياس عمى**  نفس المجموعة وعددها (١٩) تلميذاً وتلميذةٍ بالصف الأول الإعدادي عن متوسط لدرجات المجموعة الاستكشافية (٨٣.٩٥) درجة، وهو متوسط واضح الانخفاض مقارنة بالمتوسط **الحسابي لدرجات المقياس):.8;( درجة.**

**كما أكضحت دراسة نمر بياعة )2007( عمى أىمية تدريس التنكر الحاسكبي في**  المرحلة الإعدادية على حسب المبادئ والأهداف التعليمية، وكما أكد على توحيد خلفيات التلاميذ في مجال التنور<sub>.</sub> الحاسويي، وتغطية المضامين والمفاهيم والمهارات.

**أكصت دراسة أسامة عبدالمكال )2010( بضركرة كضع مناىج خاصة بالصـ تختمؼ عف العادييف بحيث تستخدـ فييا لغة اإلشارة، الصكر، كالرسكـ، كاألشكاؿ التكضيحية، كالصكر** المتحركة، وتكون أكثر ارتباطاً بحياة التلاميذ الصم، مع ربطها بمواقع تعليمية إلكترونية. **كأشار أيمف مدككر )2011( الىمية تكظيؼ المستحدثات التكنكلكجية في تدريس المعاقيف سمعيان.**

**أكدت دراسة إبراىيـ شعير )2014( بضركرة االىتماـ باستخداـ التكنكلكجيا الحديثة بما يالئـ طبيعة ىذه اإلعاقة لتحقيؽ الفعالية المطمكبة في تعميـ كتعمـ المعاقيف سمعيان.** ثالثاً: أسئلة البحث:

- 1 ما واقع التنور الحاسوبي لدى التلاميذ الصم وضعاف السمع بالصف الأول الإعدادي؟
- **-5 ما ميارات التنكر الحاسكبي المناسبة لمتالميذ الصـ كضعاؼ السمع بالصؼ األكؿ اإلعدادم؟**
- **-6 ما معايير تصميـ بيئة التعمـ اإللكتركني باستخداـ تكنكلكجيا الكاقع المعزز في مقرر**  الكمبيوتر وتكنولوجيا المعلومات والاتصالات للتلاميذ الصم وضعاف السمع بالصف الأول الاعدا*دي*؟
- **-7 ما إجراءات تصميـ بيئة التعمـ اإللكتركني باستخداـ تكنكلكجيا الكاقع المعزز في مقرر**  الكمبيوتر وتكنولوجيا المعلومات والاتصالات للتلاميذ الصم وضعاف السمع بالصف الأول الاعدا*دي*؟
- **-8 ما أثر استخداـ تكنكلكجيا الكاقع المعزز في بيئة تعمـ إلكتركني لتنمية الجانب المعرفي**  للتنور الحاسوبي لدى التلاميذ الصم وضعاف السمع بالصف الأول الإعدادي؟
- **-9 ما أثر استخداـ تكنكلكجيا الكاقع المعزز في بيئة تعمـ إلكتركني لتنمية الجانب الميارم**  للتنور الحاسوب*ي* لدى التلاميذ الصم وضعاف السمع بالصف الأول الإعدادى؟
- **-: ما أثر استخداـ تكنكلكجيا الكاقع المعزز في بيئة تعمـ إلكتركني لتنمية الجانب**  الوجدان*ي* للتنور الحاسوب*ي* لدى التلاميذ الصم وضعاف السمع بالصف الأول **اإلعدادم؟**

رابعاً: هدفا البحث:

- أ. تنمية أبعاد التنور الحاسوب*ي* (المعرفية والمهارية والوجدانية) لدى التلاميذ الصم **كضعاؼ السمع.**
- **ب. أثر استخداـ تكنكلكجيا الكاقع المعزز في بيئة تعمـ إلكتركني لتنمية جكانب التنكر الحاسكبي )المعرفي – الميارم - الكجداني( لدييـ.** خامساً: أهمية البحث:
- أ. قد يقدم البحث الحالي للمعلمين في مدارس الصم وضعاف السمع إطاراً نظرياً حول استخدام تكنولوجيا الواقع المعزز ف*ي* ذوى الاحتياجات الخاصة عامة، وللصم وضعاف **السمع خاصة.**
- **ب. يمكف أف تفيد نتائج البحث الحالي في تفعيؿ تكنكلكجيا الكاقع المعزز لتنمية التنكر**  الحاسوبي لدى التلاميذ الصم وضعاف السمع.
- **ج. تـ تصميـ بيئة تعمـ إلكتركني تـ تصميميا في ضكء نمكذج التصميـ التعميمي يمكف**  أ**ن تلب***ى* **معايير استخدام الواقع المعزز في بيئة تعلم إلكتروني لتنمية التنور الحاسوب***ي* **لدل التالميذ الصـ كضعاؼ السمع.**
- **د. قد تسيـ أدكات البحث لممعمميف كالمكجييف كالباحثيف اختبا ارن معرفيان، كمقياسان مياريان، كمقياسان كجدانيان لرصد مككنات التنكر الحاسكبي لدم التالميذ الصـ كضعاؼ السمع.** سادساً: حدود البحث:
- أ. استخدام تكنولوجيا الواقع المعزز ف*ي* بيئة تعلم إلكترون*ي* ف*ي* متغير تابع هو التنور **الحاسكبي بجكانبو الثالثة )المعرفية – الميارية – الكجدانية(.**
	- ب. مجموعة من التلاميذ الصم وضعاف السمع بالصف الأول الإعداد*ى*.
- ج. التطبيق بمدرسة الأمل للصم وضعاف السمع (إحدى مدارس مدينة سوهاج) خلال الفصل الدراسي الأول لعام ٢٠٢١ م /٢٠٢٢ م. سابعاً: مجتمع البحث ومجموعته:

تكون مجت*م*ع البحث من التلاميذ الصم وضعاف السمع بمحافظة سوهاج وضمت **مجمكعة البحث بمدرسة األمؿ لمصـ كضعاؼ السمع بسكىاج، عددىـ )>( تالميذ/ تمميذات ن/ بالصؼ األكؿ اإلعدادم مع استبعاد أفراد العينة االستطالعية المككنة مف );9( تمميذا تمميذة.** 

ثامناً: متغيرات البحث:

**أ. المتغير المستقؿ:**

استخدام تكنولوجيا الواقع المعزز ف*ي* بيئة التعلم الإلكترون*ي.* 

**ب. المتغير التابع:**

التنور الحاسوبي لتلاميذ الصم وضعاف السمع بجوانبه الثلاثة (معرفي – مهارى – وجداني). تاسعاً: منهج البحث:

- **منيج البحث التطكيرم الذم يقكـ عمى: أ- المنيج الكصفي: لدراسة كاقع التنكر الحاسكبي لدل التالميذ الصـ كضعاؼ السمع** 
	- بالصف الأول الإعداد*ي*. **ب- المنيج المنظكمي: لتصميـ بيئة التعمـ اإللكتركني باستخداـ تكنكلكجيا الكاقع المعزز.**
- ج– المنهج التجريبي: للكشف عن دور استخدام تكنولوجيا الواقع المعزز ف*ي* بيئة تعلم إلكتروني لدى التلاميذ الصم وضعاف السمع بالصف الأول الإعدادي على مقرر الكمبيوتر وتكنولوجيا المعلومات والاتصالا*ت.*

عاشراً: مصطلحات البحث

**أ.** بٌئة التعلم إلكترون:ً **(Environment Learning Electronic):** 

عرّفتها الباحثة إجرائيا بانـها: بيئة تعلم من خلال الإنترنت تشمل أدوات ومواد إلكترونية مبنيـه علـ *, أسس* علميـه ذات معايير تصميم وتحدد باستخدام تكنولوجيا الواقـع المعزز لتنميـة التنور الحاسويي لدى التلاميذ الصم وضعاف السمع بالصف الأول الإعدادي. ب. الواقع المعزز: (Augmented Reality):

عرّفته الباحثة إجرائيا بانه: دمج بين الصورة الافتراضية والصورة الحقيقية الواقعية الموجودة ف*ي* المحتوى الدراسي بمقرر الكمبيوتر وتكنولوجيا المعلومات والاتصالات تضم أشكال ثلاثية الأبعاد تخاطب حاسة البصر لدى التلاميذ الصم وضعاف السمع بالمرحلة **اإلعدادية.**

ج. التنور الحاسوبي:(Computer Literacy):

عرّفته الباحثة إجرائيا بأنـه: الإلمام بالقدر المناسب من المعارف والمهارات والاتجاهات الخاصة بأساسيات الكمبيوتر. ونظم التشغيل والمفاهيم الأساسية المتضمنة لدى التلاميذ الصم وضعاف السمع بالصف الأول الإعدادى، ويتم فهمها وتحليلها وتفسيرها وتقويمها وتوظيفها **عند طريؽ االتصاؿ البصرم التكنكلكجي.** اإلطار النظري: المحور الأول: الصم وضعاف السمع وخصائصهم الانفعالية والعقلية والنفسية والاجتماعية والتعليمية والجسمية. أولاً: تعريف الصم وضعاف السمع (Deaf and Hard of Hearing): عرف حسام مازن (2014، 79–85) تعريف الأصم وضعاف السمع فيما يل*ي*:

- **أ. األصـ )Person Deaf(: ىك ذلؾ الشخص الذم لديو عجز سمعي يعكقو عف الفيـ**  الصحيح للمادة الدراسية من خلال السمع مع أو بدون معينات سمعية، ويتراوح فقدان **سمعو بيف :1 ديسبيؿ فأكثر بحيث يعكقو عف فيـ الكالـ عف طريؽ األذف مع أك بدون استخدام معينات سمعية.**
- **ب. ضعاؼ السمع )Hearing of Hard): ىـ األفراد الذيف تقكـ حاسة السمع لدييـ**  بوظيفتها على الرغم من وجود عجز بها وذلك باستخدام أو بدون معينات سمعية، وهم الذين يشكون ضعفاً في السمع وفي قدرتهم على الاستجابة للكلام المسموع استجابة **تدؿ عمى إدراكيـ لما يدكر حكليـ، بشرط أف يقع مصدر الصكت في حدكد قدرتيـ السمعية.**

نانياً: خصائص وسمات الصم وضعاف السمع:

أن أصحاب الإعاقة لا يمثلون فئة متجانسة حيث أن لكل فرد خصائصه الفردية ولذلك يمتازوا الصم و**ضعاف السمع ببعض من الخصائص والسمات وفيما يل**ي شرح هذه **الخصائص:** 

**أشار عبدالمطمب القريطي )،1996 162( إلى الخصائص التالية:**

- ج. خصائص معرفية مثل: قصور ف*ي* الانتباه، الإدراك، التخطيط، تحديد الأهداف، اختيار **االستراتيجيات المناسبة، التنظيـ، مراقبة األداء، حؿ المشكالت.**
- **د. خصائص انفعالية مثؿ: االندفاعية، النشاط المفرط، الشغب المدرسي، أداء سمككيات غير مناسبة.**
	- ه. خصائص نفسية مثل: ضعف مفهوم الذات، الثقة بالنفس، القلق، الدافعية.

**ك. خصائص اجتماعية مثؿ: انخفاض الذكاء االجتماعي، سكء التكفيؽ المدرسي**  والاجتماعي، صعوبة اكتساب أصدقاء جدد، صعوبة تقبل الآخرين له، صعوبة الكفاءة **االجتماعية.**

سمات الصم وضعاف السمع:

أشار يوسف عبدالحميد وهدى سليمان (2004، 311) إلى بعض سمات للصم **كضعاؼ السمع فيما يمي:**

- **-9 يميؿ إلى االنسحاب مف المجتمع بسبب إعاقتو.**
- **-5 يتككف لديو العديد مف المشكالت السمككية مثؿ العدكاف كالسرقة كالكذب.**
- **-6 يميمكف غالبان إلى اإلشباع المباشر لحاجاتيـ بمعنى أف مطالبيـ يجب أف تشبع بسرعة.**
- **-7 أنيـ غير كامميف مف ناحية النضج االجتماعي بسبب عجزىـ عف التفاعؿ مع المجتمع.**
- **-8 أف المخاكؼ تظير بصكرة كاضحة لدل البنات المعاقات أكثر مف الذككر كمنيا الخكؼ**  من المستقبل.

المحور الثاني: بيئة التعلم الإلكتروني باستخدام تكنولوجيا الواقع المعزز لتعلم الصم وضعاف السمع.

أولاً: بيئة التعلم الإلكتروني (E-Learning Environment):

**عرؼ محمد البسيكني )2012) بأنيا الحيز الذم يشمؿ أدكات تعمـ إلكتركنية تمكف الطالب مف التفاعؿ معيا، كيجد فييا كؿ ما يريده مف احتياجات تعميمية مرتبطة بالمقرر**  الدراس*ي* وتحقيق الأهداف التعليمية.

د. أنظمة إدارة بيئات التعلم الإلكترونية (E-Learning Management Systems):

قد يكون نظام الإدارة الإلكترونية المستخدم مجان*ي* أو تجارى، كما يعتبر أي نظام لإدارة **التعمـ(Systems Management Learning ) LMS مبني عمى أساس المصدر المفتكح Source Open قابؿ لإلضافة أك ترقية لألدكات المكجكدة بداخمو بما يتناسب مع**  طبيعة التلاميذ والنظام والمقرر، ويمكن النظر إلى الأدوات كنظام متكامل كما هو الحال ف*ي* **نظـ إدارة المحتكل )Systems Management Content )CMS كنظـ إلدارة محتكل إلدارة كنظـ LCMS )Learning Content Management Systems( التعمـ**

 **،LAMS )Learning Activities Management Systems( التعميمية األنشطة كتنقسـ أنظمة بيئات التعمـ اإللكتركني إلى أربعة أنكاع كما يمي Liu & Chou( 2005). -9 مفيكـ تكنكلكجيا الكاقع المعزز:**

**ُذكرت نجالء فارس ك عبدالرؤكؼ إسماعيؿ )،2017 81) بأنيا: "دمج المعمكمات**  الرقمية مع لقطات فيديو حية، أو بتحويل بيئة المستخدم ف*ي* الوقت الحقيق*ي* ويأخذ منها صورة موجودة ويمزجها كبيئة ظاهرية. أو هي نسخة حية تمثلها في العالم الحقيقي الذي يتم زياداته أو إكماله من خلال إدخال الكمبيوتر وتوليد عدد من الوسائط وعناصر المؤثرات مثل الصوت والفيديو والرسومات. كما إنـها "بيئة واقعية تزود بأجسام أو مشاهد يتم إنتاجها **برمجيان، حيث يتـ تركيب مشاىدىا بصريان" )ىيثـ حسف، ،2018 175).**

**-5 أنكاع الك اقع المعزز كمستكياتو:**

هناك نمطان لعمل الواقع المعزز كما ذكرها عبدالله عطار وإحسان كنسارة (2015، 189)  **كاآلتي:**

- أ. **النمط األكؿ (Markers(: تستخدـ العالمات Markers بحيث تتمكف الكاميرا مف التقاطيا كتمييزىا لطرح المعمكمات المتعمقة بيا.**
- ب. **النمط الثاني (Markerless(: يستعمؿ الالعالمات Markerless لمكقع الكاميرا الجغرافي مف خالؿ خدمة الخرائط (GPS (أك برامج تمييز الصك رة Recognition( (Imageلتقديـ المعمكمات.**
	- ثالثاً: التصميم التعليمي ونماذجه (Instructional Design and Models):

**أضاؼ محمد سميماف ك عمي قاسـ (،2014 88( عممية تكصؼ المبادئ النظرية كاإلجراءات المتعمقة بكيفية إعداد البرامج التعميمية كالمناىج الدراسية كالدركس التعميمية كذلؾ مف خالؿ تطبيؽ مدخؿ النظـ القائـ عمى حؿ المشكالت لتحقيؽ أىداؼ محددة. -1** مفهوم نموذج التصمٌم التعلٌمً لتالمٌذ الصم وضعاف السمع:

**عرؼ عبداهلل المكسى ك أحمد المبارؾ )،2005 137( أف عممية التصميـ تتبع إجراءات منظمة، كلذا فإف القرار الذم يتخذ في خطكة معينة مف خطكات التصميـ يككف بمثابة مدخالت لمقرار الذم يتخذ في خطكة أخرل.**

المحور الثالث: التنور الحاسوبً Literacy Computer

**أضاؼ نصر الكحمكت )،2003 7( أف التنكر الحاسكبي يعني: ذلؾ القدر مف المعارؼ كالميارات كاالتجاىات التي ينبغي عمى التالميذ الصـ كضعاؼ السمع كسبيا بصرؼ النظر**  عن تخصصاتهم الأكاديمية حتى يتمكنوا من التعامل مع الكمبيوتر<sub>.</sub> وإستخدامه بيسر<sub>.</sub> وسهولة. أو لاً: أهمية التنور الحاسوبي لتلاميذ الصم وضعاف السمع:

**فمحك األمية الحاسكبية ما ىك إال جانب مف جكانب محك األمية التي يجب مكافحتيا، كتنبع أىميتيا مف أىمية التقنية ذاتيا - الكمبيكتر - كدكرىا في المجتمع المتحضر القادر**  على الاتصال والتواصل مع حضارة المجتمعات الأخرى، والقادر على استخدام مهارات البحث عن آخر ما توصلت إليه العلوم الحديثة وتدوينها وحفظها واستعادتها ف*ي* أي وقت (إسلام **أحمد، ،2016 95).**

ثانياً: خصـائص التنور الحاسوبـي للتلاميذ الصم وضعاف السمع: **يتسـ التنكر الحاسكبي بخصائص تميزه عف غيره ك منيا )زينات الفقعاك ل، ،2007 17(:**

- أ. يصعب تحديد مقومات التنور الحاسوب*ي* بشكل مطلق، ويصعب تحديد مستوياته لأن مواصفات التلميذ الأصم وضعيف السمع المتنور حاسويياً يختلف من بلد لآخر ومن وقت لآخر في نفس البلد، على سبيل المثال نرى استخدام الكمبيوتر في الدول النامية يعد نوعاً من الترفيه والرفاهية للتقنيات الحديثة، ف*ي* حين يمثل استخدامه ف*ي* الدول **ساسيان عالمنا العربي. المتقدمة جانبان أ مثؿ تعميـ الق ارءة كالكتابة في**
- **ب. ال يمكف تحقيؽ التنكر الحاسكبي في مدل قصير مف الزمف، فيك مف األىداؼ بعيدة**  المدى الت*ي* يلزم لتحقيقها في وقت طويل، حيث يتوقف الوقت المستغرق على المستوى المراد بلوغه من التنور الحاسوي*ي* والخبرات اللازمة له.
- ج. **يتغير التنور الحاسوبي بتغير الزمن فما كان يمثل قمة التقنية منذ عشرات السنوات** أصبح الأن من مخلفات التقنية، ويرجع ذلك إل*ى* التطور المستمر والسريع ف*ي* علوم الكمبيوت*ر* .
- **د. التنكر الحاسكبي ليست حك ارن عمى المشتغميف بالكمبيكتر، فالمكاطف العادم الذم ال يتخذ الكمبيكتر ميدانان لتخصصو يجب أف يتنكر حاسكبيان، حيث أف المؤسسات التعميمية ليست الكحيدة المسئكلة عف تنكير التالميذ حاسكبيان، يمكف كسب خب ارت**

حاسويية مفيدة خارج نطاق المؤسسات التعليمية مثل ما يتعلمه التلميذ الأصم و**ضعيف السمع من أسرته أو من وسائل الإعلام المقروءة، والمرئية.** ثالثاً: مستويات التنور الحاسوبي:

**يذكر نصر الكحمكت )،2003 19( مستكييف ىاميف لمتنكر الحاسكبي ىما:**

- **أ. التنكر الحاسكبي األساسي )Literacy Computer Basic )ىك الحد األدنى مف**  المهارات والمعلومات، والاتجاهات الت*ي* يجب على جميع التلاميذ كسبها بغض النظر **عف تخصصاتيـ حتى يتمكنكا مف التعامؿ مع الكمبيكتر في العممية التعميمية بيسر كسيكلة.**
- **ب. التنكر الحاسكبي التخصصي )Literacy Computer Specific )ىك المعمكمات، كالميارات التي تقدـ لمتخصصي الكمبيكتر بدرجة اإلتقاف مف أجؿ االرتقاء بالعممية**  التعليمية ومواكبة التطورات والمستجدات التكنولو<u>جي</u>ة.

رابعاً: جوانب الننور الحاسوبي:

ويمكن النظر أن التنور الحاسوب*ي* له ثلاث جوانب (معرفي، ومهاري، ووجدان*ي)* ذكرها **عزك عفانو ك نائمة الخزندار ك نصر الكحمكت (،2005 5) كما يمي:**

أولاً: الجانب المعرفي: يركز على امتلاك التلميذ بمفاهيم تتعلق بمجال الكمبيوتر ، بحيث يصبح قادراً على توظيفها في الأغراض التعليمية أو المهنية ومنها:

- أ. محتويات نظام الكمبيوتر (الأجزاء الداخلية والخارجية للحاسوب) ويرامج الكمبيوتر ، وك**يف يعمل ويتفاعل.** 
	- ب. تطورات الكمبيوتر من الناحية التاريخية، واستع*م*الاته المختلفة ف*ي* الدول المتقدمة.
		- **ج. الكظائؼ المتاحة المرتبطة بالكمبيكتر.**

ثانياً: الجانب المهاري: **يهتم بالقدرة عل***ى* **تشغيل الكمبيوتر واستخدامه في العمليات التعليمية** من أجل الارتقاء الوظيف*ي* ف*ي* مجال تكنولوجيا المعلومات، وتمكين التلميذ الأصم وضعيف السمع في هذا المجال يجب أن يشت*مل* على الأمور الآتية:

أ- استخدام الكمبيوتر للأغراض التعليمية وذلك باستخدام برامج الكمبيوتر كوسائل مساعدة لرفع مستوى التعليم، وكتابة برامج بسيطة باستع*م*ال إحدى لغات البرمجة الحاسويية.

**ب- االنيماؾ في حؿ المشكالت كذلؾ بتجزئة المشكمة إلى كحدات أصغر منيا، كالكصكؿ** 

إلى حل لكل وحدة من هذه الوحدات، وإستع*م*ال الحلول في حل المشكلة الأصلية. ثالثاً: الجانب الوجداني: **يهتم برفع الحاجز النف***سي* **والخوف من الكمبيوتر، والقلق من** التعامل معه، والذي يؤدي إلى عدم التفاعل مع الحاسبات التي يمتلكها بعض الناس وهذا الخوف يعد إعاقة كبيرة في العالم المعاصر ، ويمكن تحطيمه من خلال التنور الحاسوبي. خامساً: معايير جمهورية مصر العربية للتنور الحاسوبي:

**قدمت الييئة القكمية لضماف جكدة التعميـ كاالعتماد )2010( بجميكرية مصر العربية**  وثيقة للمستويات المعيارية لمحتوى مقرر الكمبيوتر وتكنولوجيا المعلومات وتضمنت الوثيقة **المعايير اآلتية:**

أ. البنية التحتية والمفاهيم النظرية والمهارات الخاصة بالكمبيوتر وتكنولوجيا المعلومات. ب. المفاهيم والعمليات والبنية الأساسية للكمبيوتر وتكنولوجيا المعلومات: يكتسب التلاميذ المفاهيم والمعارف حول نظام الكمبيوتر<sub>.</sub> وتكنولوجيا المعلومات.

ج. القضايا الاجتماعية والأخلاقية والإنسانية المرتبطة بالكمبيوتر وتكنولوجيا المعلومات: يفهم التلميذ القضايا الاجتماعية والأخلاقية والإنسانية الت*ي* تستخدم ف*ي* التكنولوجيا اليومية. **د. أدكات اإل نتاج التكنكلكجية:**

يتمكنوا التلاميذ من استخدام أدوات الإنتاج التكنولوجية وتطبيقات الكمبيوتر ، لتحسين عمليات التعلم والإنتاج والإبداع، بما ينعكس عل*ى* بناء نماذج تكنولوجية عالية المستوى. **ق. أدكات االتصاؿ التكنكلكجية:**

يستخدموا التلاميذ أدوات الاتصال والتفاعل التكنولوجية المتنوعة ف*ي* الاتصال، والتفاعل، والتعاون مع الأقران والأساتذة والفئات المتنوعة.

فروض البحث

## **-9 ال يكجد فرؽ داؿ إحصائيان بيف متكسطي درجات التالميذ الصـ كضعاؼ السمع بالصؼ**  الأول الإعداد في الجانب المعرفي للتنور الحاسويي في التطبيقين القبلي والبعدي.

- **-5 ال يكجد فرؽ داؿ إحصائيان بيف متكسطي درجات التالميذ الصـ كضعاؼ السمع بالصؼ**  الأول الإعداد ي في الجانب المهاري للتنور الحاسوبي في التطبيقين القبلي والبع*دي*.
- **-6 ال يكجد فرؽ داؿ إحصائيان بيف متكسطي درجات التالميذ الصـ كضعاؼ السمع بالصؼ**  الأول الإعداد يفي الجانب الوجداني للتنور الحاسوبي في التطبيقين القبلي والبع*د*ي. مواد البحث وأدواته:
	- أو لاً: مواد البحث:
- أ. بيئة تعلم إلكترون*ي* مصممة باستخدام تكنولوجيا الواقع المعزز وفقاً لنموذج عبد اللطيف الجزار للتصميم التعلي*مي* (2013) ف*ي* مقرر الكمبيوتر وتكنولوجيا المعلومات والاتصالات لدى التلاميذ الصم وضعاف السمع بالصف الأول الإعدادى.
	- ب. **دليل للمعلم.**
	- **ج. دليؿ لمتمميذ.**
	- ثانياً: أدوات البحث:
	- **-9 االختبار التحصيمي المعرفي لبعض المفاىيـ لمتنكر الحاسكبي:**

هدف الاختبار التحصيلي المعرفي إلى قياس مستوى التحصيل المعرفي لبعض مفاهيم المكونات الأساسية للكمبيوتر ونظم التشغيل للتلاميذ الصم وضعاف السمع للصف الأول الإعدادي، كما قامت الباحثة بحساب صدق الاختبار بعرض الاختبار في صورته الأولية عل*ى* **مجمكعة مف المحكميف المتخصصيف في تكنكلكجيا التعميـ، كما تـ حساب الثبات بطريقة إعادة تطبيؽ االختبار ك معامؿ ألفا كركنباخ Coefficient Alpha Cronbach.**

**في ضكء نتائج ما سبؽ، أصبح االختبار صالحان لمتطبيؽ في تجربة األساسية لمبحث، في صكرتو النيائية التي تتككف مف )81( مفردة مكزعة كاآلتي: )58( مفردة مف نكع أسئمة االختيار مف متعدد، )58( مفردة مف نكع أسئمة الصكاب كالخطأ، كما قامت بإعداد مفتاح تصحيح االختبار.** <u>7 - مقياس الجانب الوجداني للتنور الحاسوبي للصم وضعاف السمع:</u>

هدف المقياس إلى رصد وتحليل الجانب الوجداني للتنور الحاسويي لدى التلاميذ الصم **كضعاؼ السمع لمصؼ األكؿ اإلعدادم، كما قامت الباحثة بحساب صدؽ المقياس بعرض**  المقياس في صورته الأولية على مجموعة من المحكمين المتخصصين في تكنولوجيا التعليم، **كما تـ حساب معامؿ ثبات بطريقتيف األكلى بطريقة إعادة التطبيؽ كالثانية بطريقة معامؿ ألفا .Cronbach Alpha Coefficient كركنباخ**

**في ضكء نتائج ما سبؽ، أصبح المقياس صالحان لمتطبيؽ في تجربة األساسية لمبحث، في صكرتو النيائية التي تتككف مف )68( فقرة منيا )99( مكجبة، )>9( سالبة مقسمة**  لأربعة أبعاد من أبعاد التنور الحاسوب*ي* هي: أهمية التنور الحاسوب*ي* ف*ي* حياتنا وتكون من **)9( فقرات، كقيـ كأخالقيات التنكر الحاسكبي كتككف مف )>( فقرات، كاآلثار النفسية كالصحية كاالجتماعية الناجمة عف التنكر الحاسكبي كتككف مف )95( فقرةن ، كالمخاطر الحاسكبية كتككف مف );( فقرات، ك استخدمت الباحثة مقياس ليكرت )Likert )الخماسي**  لذلك يقابل كل عبارة خمس بدائل هي: (موافق بشدة، موافق، محايد، غير موافق، غير موافق **بشدة( عمي نحك الدرجات التالية عمى التكالي )،8 ،7 ،6 ،5 9( إذا كانت العبارة إيجابية، كبإعطاء الدرجات التالية عمى التكالي )،9 ،5 ،6 ،7 8( إذا كانت العبارة سمبية، كحيث أف الصكرة النيائية لممقياس تحتكم عمى )68( عبارة فإف النياية العظمي لدرجة المقياس )9:8( درجة.**

**-6 مقياس األداء الميارم )العممي( لمتنكر الحاسكبي:**

**ييدؼ مقياس األداء الميارم لمتنكر الحاسكبي رصد مستكل أداء ميارات الكمبيكتر**  ونظم التشغيل، والمتمثلة ف*ي* أساسيات مكونات الكمبيوتر، ونظام التشغيل، والتعامل مع الملفات والمجلدات، شبكات الكمبيوتر لدى التلاميذ الصم وضعاف السمع للصف الأول **اإلعدادم.**

**كما قامت الباحثة بحساب صدؽ المقياس بعرض المقياس في صكرتو األكلية عمى مجمكعة مف المحكميف المتخصصيف في تكنكلكجيا التعميـ، كما تـ حساب معامؿ ثبات بطريقتيف األكلى بطريقة إعادة التطبيؽ كالثانية بطريقة معامؿ ألفا كركنباخ Cronbach .Alpha Coefficient**

**في ضكء نتائج ما سبؽ، أصبح المقياس صالحان لمتطبيؽ في تجربة األساسية لمبحث، في صكرتو النيائية التي تتككف مف مف )98( سؤاالن تطبيقيان مقسـ إلى )99( ميارة فرعية، بذلؾ تككف الدرجة الكمية لممقياس )965( درجة.**

**-7 بطاقة مالحظة لقياس أداء ميارات لمتنكر الحاسكبي:**

**تيدؼ بطاقة المالحظة إلى قياس ميارات لمتنكر الحاسكبي رصد مستكل أداء ميارات**  الكمبيوتر. ونظم التشغيل لدى التلاميذ الصم وضعاف السمع للصف الأول الإعدادي.

**كما قامت الباحثة بحساب صدؽ البطاقة بعرض المقياس في صكرتو األكلية عمى مجمكعة مف المحكميف المتخصصيف في تكنكلكجيا التعميـ، كما تـ حساب معامؿ ثبات بطريقة اتفاؽ المالحظيف.**

**في ضكء نتائج ما سبؽ، أصبحت بطاقة المالحظة صالحة لمتطبيؽ في تجربة األساسية لمبحث، في صكرتيا النيائية التي تككف مف )98( ميارة رئيسية شممت )99( ميارة فرعية، كتككف متدرجة إلى مستكييف لألداء، ىما: )أدل الميارة بطريقة صحيحة = درجتاف، أخفؽ في أداء الميارة كتنقسـ إلى مستكييف" تـ تصكيب الخطأ بنفسو= درجة كاحدة، تـ تصكيب الخطأ بمساعدة المعمـ= بدكف درجة"( حتى تصبح الدرجة الكمية لمبطاقة )965( درجة.** نتائج البحث وتفسير ها **أكالن: اإلجابة عف أسئمة البحث كاختبار صحو فركضو: -9 إجابة السؤاؿ األكؿ:** نص عل*ى* " ما واقع التنور الحاسوبي لدى التلاميذ الصم وضعاف السمع بالصف الأول **اإلعدادم؟** قد تطلبت الإجابة عن هذا السؤال رصد نتائج درجات التلاميذ الصم وضعاف السمع بالصف الأول الإعدادي في التطبيق القبلي لأدوات البحث، وقامت الباحثة بتطبيق اختبار التحصيل

المعرفي معرفي، والمقياس الأدائ*ي*، والمقياس الوجداني لرصد واقع التنور الحاسوبي وتوصلت **لمنتائج التالية:** **استخدام تكنولوجيا الواقع......... عدد )35( أكتوبر 4244 م**

**أ. متكسط درجات اختبار الجانب المعرفي لمتنكر الحاسكبي: جدول)1(متىسطدرجاخاختثارالجاوةالمعرفٍللتىىرالحاسىتٍ**

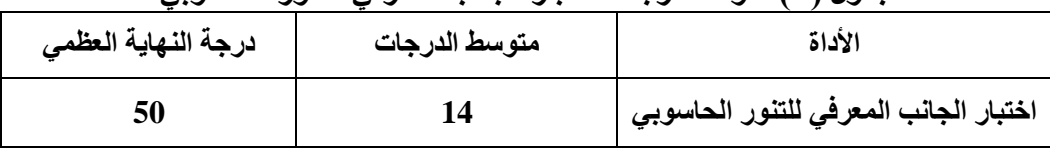

**يوضح جدول (١) الانخفاض في متوسط درجات اختبار الجانب المعرفي للتنور** الحاسوبي لدى التلاميذ الصم وضعاف السمع بالصف الأول الإعدادي، مما يشير لعدم توافر المعلومات الأساسية للكمبيوتر. ونظم التشغيل لديهم.

> **ب. متكسط درجات مقياس الجانب الميار ل لمتنكر الحاسكبي: جدول)2(متىسطدرجاخمقُاسالجاوةالمهاريللتىىرالحاسىتٍ**

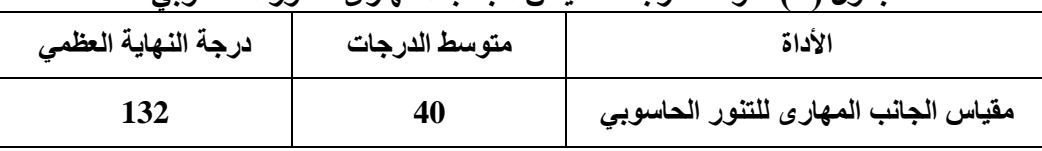

**يكضح جدكؿ )5( انخفاض متكسط درجات مقياس الجانب الميار ل لمتنكر الحاسكبي**  لدى التلاميذ الصم وضعاف السمع بالصف الأول الإعدادي، وذلك لعدم استخدام الكمبيوتر **ك الممارسة العممية لمميارات األساسية في السنكات السابقة .**

**ج. متكسط درجات مقياس الجانب الكجداني لمتنكر الحاسكبي:**

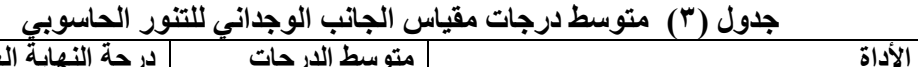

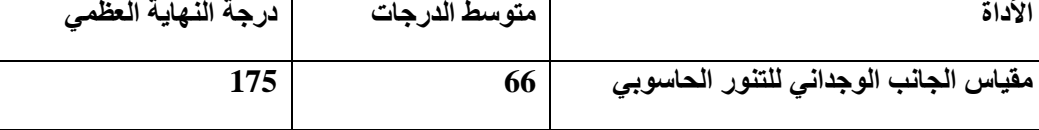

يوضح جدول (٣) انخفاض متوسط درجات مقياس الجانب الوجدان*ي* للتنور الحاسوب*ي* **لدل التالميذ الصـ كضعاؼ السمع بالصؼ األكؿ اإلعدادم، كذلؾ ال نخفاض الكعي الحاسكبي**  لديـهم، وشعورهم بـعدم الكفاءة ف*ي* استخدامـه لنقص مـهاراتـهم. **-5 إجابة السؤاؿ الثاني:**

نص على "ما مهارات التنور الحاسوبي المناسبة للتلاميذ الصم وضعاف السمع بالصف الأول **اإلعدادم؟".**

**قد تـ اإلجابة عف ىذا السؤاؿ بتحديد قائمة ميارات الكمبيكتر كنظـ التشغيؿ لدل**  التلاميذ الصم وضعاف السمع للصف الأول الإعدادي وتم ذكر طريقة إعدادها ويناءها ف*ي* الفصل الثالث "تصميم موإد البحث وأدواته وتنفيذ تجربته".

**-6 إجابة السؤاؿ الثالث:**

**نص عمى " ما معايير تصميـ بيئة التعمـ اإللكتركني باستخداـ تكنكلكجيا الكاقع المعزز في**  مقرر الكمبيوتر وتكنولوجيا المعلومات والاتصالات للتلاميذ الصم وضعاف السمع بالصف الأول الاعداد *ي*؟".

**قد تـ اإلجابة عف ىذا السؤاؿ في إجراءات إعداد بطاقة معايير كمؤشرات جكدة بيئة**  التعلم الإلكترون*ي* باستخدام تكنولوجيا الواقع المعزز للتلاميذ الصم وضعاف السمع في الفصل الثالث: "تصميم موإد البحث وأدواته وتنفيذ تجربته".

**-7 إجابة السؤاؿ الرابع:**

**نص عمى "ما إجراءات تصميـ بيئة التعمـ اإللكتركني باستخداـ تكنكلكجيا الكاقع المعزز في**  مقرر الكمبيوتر وتكنولوجيا المعلومات والاتصالات للتلاميذ الصم وضعاف السمع بالصف الأول الاعداد *ي*؟".

**قد تـ اإلجابة عف ىذا السؤاؿ في الفصؿ الثالث: "تصميـ مكاد البحث كأدكاتو كتنفيذ**  تجربته" بمحور "التصميم التعلي*مي* لمواد البحث وأدواته" وتم تحديد تصميم بيئة التعلم الإلكترون*ي* باستخدام تكنولوجيا الواقع المعزز وفقاً لخطوات لنموذج عبد اللطيف الجزار **)2013( مرك ارن باإلجراءات التالية:)التحميؿ- التصميـ- اإلنشاء كاإلنتاج- التقكيـ- االستخداـ(.**

**-8 إجابة السؤاؿ الخامس:**

**الذم نص عمى "ما أثر استخداـ تكنكلكجيا الكاقع المعزز في بيئة تعمـ إلكتركني لتنمية**  الجانب المعرف*ي* للتنور الحاسوب*ي* لدى التلاميذ الصم وضعاف السمع بالصف الأول **اإلعدادم؟"**

لا**ختب**ار هذا الفرض الأول، قامت الباحثة بما يل*ي*:

**أ- تطبيؽ اختبار كيمكككسكف "Test Wilcoxon "لمعينات المرتبطة لداللة الفركؽ بيف**  متوسط*ي* درجات تلاميذ الصف الأول الإعدادي في التطبيقين القبلي والبعدى لاختبار

الجانب المعرفي للتنور الحاسويي، باستخدام الحزمة الإحصائية للعلوم الإجتماعية **.SPSS v.26**

**يوضح جدول (۴) نتائج اختبار ويلكوكسون. جدول (۴) تطبيق اختبار ويلكوكسون على نتائج التطبيقين القبلى والبعدي لاختبار الجانب المعرفٍللتىىرالحاسىتٍ**

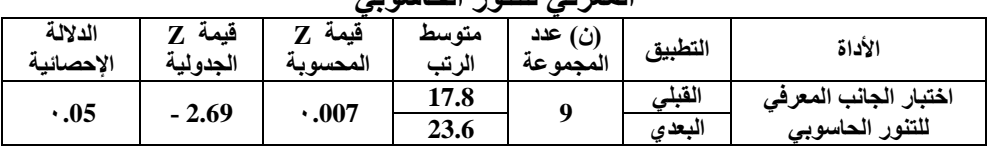

**يتضح مف الجدكؿ )7( قيمة z المحسكبة تساكم ).007(، كىى قيمة أقؿ مف قيمة )z ) (، كىذا يدؿ عمى كجكد فرؽ داؿ إحصائيان الجدكلية عند مستكل داللة ).05 عند مستكل داللة ≥ 1.18 بيف متكسطي درجات التطبيقيف القبمي كالبعدم لدل مجمكعة البحث في**  ا**ختب**ار الجانب المعرفي للتنور الحاسوبي، مما يدل على أن استخدام تكنولوجيا الواقع المعزز **في بيئة التعمـ اإللكتركني لتنمية الجانب المعرفي لمتنكر الحاسكبي لدل مجمكعة البحث ليا تأثير إيجابي، كدر اسة محمد األسرج )2019) التي تكصمت نتائجيا إلى كجكد فرؽ داؿ إحصائيان بيف التطبيؽ القبمي كالبعدم لممجمكعة التجريبية الثانية (رمز االستجابة السريعة Code QR(في تطبيؽ االختبار التحصيمي لصالح التطبيؽ البعدم، كدراسة سمر الحجيمي )2019( التي تكصمت نتائجيا إلى كجكد فرؽ داؿ إحصائيان عند مستكل الداللة )≥1.18( بيف متكسطي درجات طالبات المجمكعة التجريبية في التطبيؽ القبمي كالبعدم لالختبار التحصيمي لصالح التطبيؽ البعدم.**

ب- حساب حجم تأثير المتغير المستقل (استخدام تكنولوجيا الواقع المعزز ف*ي* بيئة تعلم إلكترون*ي) على المتغير التاب*ع (الجانب المعرفي للتنور الحاسوبي)، باستخدام معادلة **حجـ تأثير اختبار كيمكككسكف لمعينات المرتبطة -non for size Effect ،)Pallant, 2011( الالبارمترل parametric Analysis Wilcoxon test** 

**كذلؾ كما يمي:** 

$$
r = \frac{Z}{\sqrt{N}}
$$

**حيث أف Z ىى قيمة Z مف الجدكؿ )7( ك ىى عدد المجمكعة. 2.69 2.69**   $\mathbf{r} =$   $\mathbf{r} =$   $\mathbf{r} = 0.89$  $\sqrt{9}$  3

**يتضح مما سبؽ أف قيمة حجـ التأثير )0.89( مما يدؿ عمى أف استخداـ تكنكلكجيا**  الواقع المعزز ف*ي* بيئة التعلم الإلكترون*ي* له تأثير كبير ف*ي* تنمية الجانب المعرف*ي* للتنور الحاسوبي لدى التلاميذ الصم وضعاف السمع بالصف الأول الإعدادى.

**تتفؽ ىذه النتائج مع بحكث عدة تناكلت األ ثر اإليجابي الستخداـ الكاقع المعزز كفاعميتيا في تنمية الجانب المعرفي، كمنيا: بحث إيماف شعيب )2016( الذم أكضح كجكد عالقة ارتباطية دالة مكجبة بيف تنمية التفكير التخيمي كزيادة مستكل التحصيؿ كزيادة**  مقدار دقة التعلم للمجموعة التجريبية الت*ي* تستخدم تقنية الواقع المعزز، ودراسة بندر الشريف وأحمد مسعد (2017) التي أظهرت أن التعلم باستخدام تقنية الواقع المعزز لها تأثير على التحصيل الدراسي لدى طلاب المجموعة التجريبية في مادة الحاسب الآل*ي*.

**-9 إجابة السؤاؿ السادس:**

الذي نص على "ما أثر استخدام تكنولوجيا الواقع المعزز في بيئة تعلم إلكترون*ي* لتنمية الجانب المهاري للتنور الحاسوب*ي* لدى التلاميذ الصم وضعاف السمع بالصف الأول **اإلعدادم؟"**

**الختبار ىذا الفرض الثاني، قامت الباحثة بما يمي:**

**أ. تطبيؽ اختبار كيمكككسكف "Test Wilcoxon "لمعينات المرتبطة لداللة الفركؽ بيف**  متوسطي درجات تلاميذ الصف الأول الإعدادي في التطبيقين القبلي والبع*دي* لمقياس الجانب المهاري للتنور الحاسوب*ي*، باستخدام الحزمة الإحصائية للعلوم الإجتماعية **.SPSS v.26**

**يوضح جدول (۵) نتائج اختبار ويلكوكسون.** 

**استخدام تكنولوجيا الواقع......... عدد )35( أكتوبر 4244 م**

جدول (۵) تطبيق اختبار ويلكوكسون على نتائج التطبيقين القبلي والبع*دي* لمقياس الجانب المهاري للتنور الحاسويي

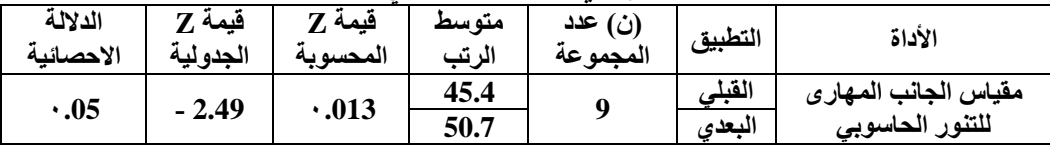

**يتضح مف الجدكؿ )8( أف قيمة Z المحسكبة تساكم ).013(، كىى قيمة أقؿ مف قيمة )Z )الجدكلية عند مستكل داللة )1.05(، كىذا يدؿ عمى كجكد فرؽ داؿ إحصائيان عند مستكل داللة ≥ 1.18 بيف متكسطي درجات التطبيقيف القبمي كالبعدم لدل مجمكعة البحث في مقياس الجانب الميار ل لمتنكر الحاسكبي، ك ىذا يقكد إلى عدـ قبكؿ الفرض الصفرم**  ونقبل الفرض البديل، مما يدل على أن استخدام تكنولوجيا الواقع المعزز ف*ي* بيئة التعلم الإلكتروني لتنمية الجانب المهاري للتنور الحاسويي لدى مجموعة البحث لها تأثير الايجابي، **كتتفؽ ىذه النتيجة مع دراسة أشرؼ البرادعي ك أميرة العكية )2019( التي تكصمت نتائجيا إلى تكنكلكجيا الكاقع المعزز بنمط التعقب ككد (Code QR (تؤدم لتنمية األداء الميارم.** ب. حساب حجم تأثير المتغير المستقل (استخدام تكنولوجيا الواقع المعزز ف*ي* بيئة تعلم إلكترون*ي) على المتغير التاب*ع (الجانب المهاري للتنور الحاسوبي)، باستخدام معادلة **حجـ تأثير اختبار كيمكككسكف لمعينات المرتبطة -non for size Effect ،)Pallant, 2011( الالبارمترل parametric Analysis Wilcoxon test كذلؾ كما يمي:**

**Z**

 $\mathbf{r} = 2$  $\sqrt{N}$ **حيث أف Z ىى قيمة Z مف الجدكؿ )8( ك ىى عدد مجمكعة البحث. 2.49 2.49**   $\mathbf{r} =$   $\mathbf{r} =$   $\mathbf{r} = 0.83$ 

 $\sqrt{9}$  3

**يتضح مما سبؽ أف قيمة حجـ التأثير أكبر مف )0.7( مما يدؿ عمى أف استخداـ**  تكنولوجيا الواقع المعزز ف*ي* بيئة التعلم الإلكترون*ي* لها تأثير كبير ف*ي* تنمية الجانب المهاري للتنور الحاسوب*ي* لدى تلاميذ الصم وضعاف السمع للصف الأول الإعدادى.

اتفقت هذه النتائج مع بحوث عدة تناولت الأثر الإيجاب*ي* لاستخدام الواقع المعزز **كفاعميتو في الجانب الميارم، كمنيا: دراسة إيناس الشامي ك لمياء القاضي )2017( التي**  أثبتت فاعلية البرنامج التدريبي في زيادة مستوى الطالبات في الجوانب المعرفية والمهارية **نتاج الدركس اإللكتركنية باستخداـ تقنيات الكاقع المعزز لتصميـ كا .** 

**-: إجابة السؤاؿ السابع:** 

الذي نص على "ما أثر استخدام تكنولوجيا الواقع المعزز في بيئة تعلم إلكترون*ي* لتنمية الجانب الوجدان*ي* للتنور الحاسوب*ي* لدى التلاميذ الصم وضعاف السمع بالصف الأول **اإلعدادم؟".**

**الختبار ىذا الفرض الثالث، قامت الباحثة بما يمي:**

**أ- تطبيؽ اختبار كيمكككسكف "Test Wilcoxon "لمعينات المرتبطة لداللة الفركؽ بيف**  متوسطي درجات تلاميذ الصف الأول الإعدادي في التطبيقين القبلي والبع*دي* لمقياس الجانب الوجدان*ي* للتنور الحاسوب*ي*، باستخدام الحزمة الإحصائية للعلوم الاجتماعية **.SPSS v.26**

#### **يوضح جدول (6) نت**ائج اختبار ويلكوكسون. جدول (6) تطبيق اختبار ويلكوكسون على نتائج التطبيقين القبلي والبعدي لمقياس الجانب الوجدان*ي* للتنور الحاسوب*ي*

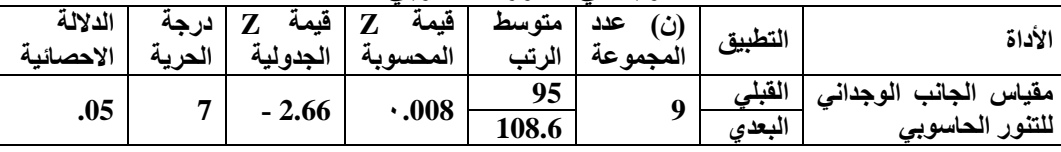

**يتضح مف جدكؿ )6( أف قيمة Z المحسكبة تساكم )1.008(، كىى قيمة أقؿ مف قيمة )Z )الجدكلية عند مستكل داللة )1.05(، كىذا يدؿ عمى كجكد فرؽ داؿ إحصائيان عند مستكل داللة ≥ 1.18 بيف متكسطي درجات التطبيقيف القبمي كالبعدم لدل مجمكعة البحث في مقياس الجانب الكجداني لمتنكر الحاسكبي، كبذلؾ يتـ عدـ قبكؿ الفرض الصفرم، مما**  يدل على أن استخدام تكنولوجيا الواقع المعزز ف*ي* بيئة التعلم الإلكترون*ي* لتنمية الجانب الوجدان*ي* للتنور الحاسوب*ي* لدى مجموعة البحث لها تأثير إيجاب*ي*، واتفقت هذه النتيجة مع **دراسة ميا الحسيني )2014( التي أكضحت نتائجيا كجكد فرؽ ذك داللة عند مستكل الداللة )0.05 ≥ a )بيف متكسطي القياسيف القبمي كالبعدم لطالبات المجمكعة التجريبية في** 

**مقياس االتجاه نحك تقنية الكاقع المعزز، كدراسة أشرؼ البرادعي ك أميرة العكية )2019( التي أثبتت أف بيئة التعمـ بالكاقع المعزز ليا تأثير إيجابي عمى اتجاىات الطالب.**

**ب- حساب حجـ تأثير المتغير المستقؿ )استخداـ تكنكلكجيا الكاقع المعزز في بيئة تعمـ**  إلكترون*ي)* على المتغير التابع (الجانب الوجداني للتنور الحاسوبي)، باستخدام معادلة حجم تأثير اختبار ويلكوكسون للعينات المرتبطة -Effect size for non  **،)Pallant, 2011( الالبارمترل parametric Analysis Wilcoxon test تـ ذلؾ كما يمي:**

**Z**

 $\mathbf{r} = \ \_$  $\sqrt{N}$ **حيث أف Z ىى قيمة Z مف الجدكؿ )9(، ك ىى عدد تالميذ مجمكعة البحث. 2.66 2.66**   $r = \frac{1}{\sqrt{3}} = 38$  $\sqrt{9}$  **r** 

**يتضح مما سبؽ أف قيمة حجـ التأثير أكبر مف )0.7( مما يدؿ عمى أف استخداـ تكنكلكجيا الكاقع المعزز في بيئة التعمـ اإللكتركني لو تأثير كبير في تنمية الجانب الكجداني**  للتنور الحاسوبي لدى تلاميذ الصم وضعاف السمع للصف الأول الإعدادي.

تتفق هذه النتائج مع بحوث عدة تناولت الأثر الإيجاب*ي* لاستخدام الواقع المعزز وفاعليته **في االرتقاء بالجانب الكجداني، كمنيا: بحث محمد عبيد )2018( الذم أثبت فاعمية الكاقع المعزز في تنمية بعض ميا ارت الطالب المعاقيف سمعيان بمقرر الحاسب اآللي بالمرحمة** الإعداديـة واتجاهاتهم نحوه، ويحث إيمان الغامدى وإيمان قطب (2020) الذي أثبتت نتائجه **كجكد فرؽ داؿ إحصائيان عند مستكل الدالة (0.05 ≤ α (بيف متكسطي درجات طالبات**  المجموعة التجريبية الت*ي* تستخدم (الواقع المعزز) في التطبيق القبلي والبعدى لمقياس **االتجاىات لصالح التطبيؽ البعدم.**

ثانياً: توصيات البحث:

- أ. قيام مراكز التطوير التكنولوجي بمديريات التربية والتعليم ومراكز الاستكشاف المنتشرة في كل المحافظات بإعداد وحدات تعليمية في المقررات الدراسية للمراحل التعليمية تقوم **عمى تكظيؼ تقنية الكاقع المعزز في بيئات التعمـ اإللكتركني.**
- ب. تنفيذ دورات تدريبية للمعلمين على توظيف استراتيجيات تدريسية تقوم على توظيف **تكنكلكجيا الكاقع المعزز في التدريس لمقررات الحاسكب كتكنكلكجيا المعمكمات كاالتصاالت.**
- ج. رصد وتوفير الدعم المال*ي* اللازم لتوفير برمجيات وأجهزة حاسوب في المدارس لتوظيف **تكنكلكجيا الكاقع المعزز كاالفتراضي في التدريس.**
- د. تطوير مناهج الحاسوب وتكنولوجيا المعلومات بحيث تسهم بفاعلية ف*ي* تنمية جوانب التنور الحاسوب*ي* والاهتمام بأخلاقيات توظيفه ف*ي* التعلم والتعليم والحياة اليومية.
- **ق. عقد دكرات لتدريب معممي الصـ كضعاؼ السمع لكيفية استخداـ تقنية الكاقع المعزز في المكاد الدراسية المختمفة لتنمية التنكر الحاسكبي لذكم االحتياجات الخاصة.** ثالثاً: البحوث المقترحة:
	- **في ضكء النتائج التي أسفر عنيا البحث، تقترح الباحثة إجراء البحكث التالية:**
- **أ. تقنية الكاقع المعزز في بيئة التعمـ اإللكتركني لتنمية التفكير البصرم الرقمي في مادة**  العلوم لدى التلاميذ للصم وضعاف السمع للمرحلة الإعدادية.
- ب. فاعلية برنامج مقترح باستخدام تقنية الواقع المعزز لتخفيف العبء المعرف*ي* وتنمية **االنخراط في التعمـ لدل أطفاؿ مدارس األمؿ بالمرحمة االبتدائية.**
- **ج. أثر التفاعؿ بيف بيئة الكاقع )المعزز/ االفتراضي( كمفيكـ الذات )مرتفع/ منخفض( في تنمية التفكير البصرم الرقمي.**

المراجع المراجع العربٌة

- <mark>إبراهيم محمد شعير . (2014). **تعليم المعاقين** س**معي**اً "**مبادئـه-** وسائ**لـه- جودتـه". ال**قاهرة: المكتبة</mark> العصرية.
- أسامة عبدالرحمن أحمد عبدالمولا. (2010). "فاعلية برنامج قائم على البنائية الإجتماعية باستخدام التعلم الخليط في تدريس الدراسات الأجتماعية على نتمية المفاهيم الجغرافية والتفكير البصري والميارات الحياتية لدى التالميذ الصم بالحمقة اإلعدادية" **رسالة دكتكراه، كمية تربية، جامعة سوهاج.** تم الحصول عليها بتاريخ ١٤ مارس ٢٠١٩ من المدونة على الرابط الآتي:

<https://search.mandumah.com/Record/70424/Details>

إسلام جهاد عوض الله أحمد. (2016). "فاعلية برنامج قائم على تكنولوجيا الواقع المعزز في نتمية مهارات التفكير البصري في مبحث العلوم لدى طلاب الصف التاسع بغزة". ر**سالة ماجستي**ر، **كمية تربية، جامعة األزىر**، غزة. تم الحصول عمييا بتاريخ 94 ديسمبر 9145 من الرابط اآلتي:

<http://search.shamaa.org/FullRecord?ID=117913>

- أشرف محمد محمد البرادعي وأميرة أحمد فؤاد حسن العكية. (2019). "أثر التفاعل بين نمط التعقب وتقنية الدمج بتكنولوجيا الواقع المعزز على نتمية التحصيل المعرفي والأداء المهاري والاتجاهات نحو بيئة التعمم لدى طالب تكنولوجيا التعميم". **مجمة كمية تربية، جامعة بنيا**، 01)491(، 163-194 تم الحصول عمييا بتاريخ 43 مايو من الرابط اآلتي: <https://search.mandumah.com/Record/1056715>
- إيمان مبارك عبدالله الغامدى وإيمان محمد مبروك قطب. (2020). "فاعلية الواقع المعزز في نتمية )<br>F التحصيل الدراسي والتفكير الناقد لدى طالبات المرحمة الثانوية في مدينة الدمام واتجاىاتين نحوه". **مجلة العلوم التربوية والنفسية**، كلية تربية، جامعة المدينة العالمية، ماليزيا، ٤ (٢٥) ٣٠ يوليو ٢٠٢٠ ص٦٠-٩٢ تم الحصول عليها بتاريخ ١٦ مايو ٢٠٢٢ من الرابط الآتي: <https://search.mandumah.com/Record/1101586>
- إيمان محمد مكرم مهني شعيب. (2016). "أثر استخدام تقنية الواقع المعزز في تتمية التفكير التخيلي وعلاقته بالتحصيل ودقة التعلم لدى تلاميذ المرحلة الابتدائية". **كلية تربية، جامعة الفيوم**. تم الحصول عليها بتاريخ ٩ فبراير ٢٠٢٢ من الرابط الآتي:

<https://www.fayoum.edu.eg/Spec/EducationalTechnology/pdf/DrEman11.pdf>

- أيمن فوزي مدكور . (2011). "أنماط نقديم لغة الاشارة عند تصميم المقررات الإلكترونية وأثرها على اكتساب التلاميذ الصم المفاهيم العلمية الجغرافية واتجاهاتهم نحو استخدام المقررات الإلكترونية". تكنولوجيا التعميم: **مجمة الجمعية المصرية لتكنكلكجيا التعميـ.** 94)9(، ص.433-54 تم العثور عليه بتاريخ 10 يناير 14186 من الرابط الآتي: http://www.eulc.edu.eg/eulc
- إيناس عبدالمعز الشامي ولمياء محمود محمد القاضي. (2017) "أثر برنامج تدريبي لاستخدام تقنيات الواقع المعزز في تصميم وإنتاج الدروس الإلكترونية لدى الطالبة المعلمة بكلية الاقتصاد المنزلي )<br>= جامعة الأزهر". **كلية تربية، جامعة المنوفية 1** (٤). تم الحصول عليها بتاريخ ٩ فبراير ٢٠٢٢ من الرابط الآتي:

<http://search.shamaa.org/FullRecord?ID=124257>

بندر بن أحمد بن على الشريف وأحمد بن زيد آل مسعد. (2017). "أثر استخدام تقنية الواقع المعزز في مادة الحاسب الآلي على التحصيل لطلاب الصف الثالث الثانوي في منطقة جازان". **كلية** 

<mark>تربية بجامعة الملك سعود 7 (٢).</mark> تم الحصول عليها بتاريخ ٩ فبراير ٢٠٢٢ من الرابط الآتي: [http://search.mandumah.com/Author/Home?author=%D8%A7%D9%84%D8%](http://search.mandumah.com/Author/Home?author=%D8%A7%D9%84%D8%B4%D8%B1%D9%8A%D9%81%D8%8C+%D8%A8%D9%86%D8%AF%D8%B1+%D8%A8%D9%86+%D8%A3%D8%AD%D9%85%D8%AF+%D8%A8%D9%86+%D8%B9%D9%84%D9%8A)

- [B4%D8%B1%D9%8A%D9%81%D8%8C+%D8%A8%D9%86%D8%AF](http://search.mandumah.com/Author/Home?author=%D8%A7%D9%84%D8%B4%D8%B1%D9%8A%D9%81%D8%8C+%D8%A8%D9%86%D8%AF%D8%B1+%D8%A8%D9%86+%D8%A3%D8%AD%D9%85%D8%AF+%D8%A8%D9%86+%D8%B9%D9%84%D9%8A) [%D8%B1+%D8%A8%D9%86+%D8%A3%D8%AD%D9%85%D8%AF+](http://search.mandumah.com/Author/Home?author=%D8%A7%D9%84%D8%B4%D8%B1%D9%8A%D9%81%D8%8C+%D8%A8%D9%86%D8%AF%D8%B1+%D8%A8%D9%86+%D8%A3%D8%AD%D9%85%D8%AF+%D8%A8%D9%86+%D8%B9%D9%84%D9%8A) [%D8%A8%D9%86+%D8%B9%D9%84%D9%8A](http://search.mandumah.com/Author/Home?author=%D8%A7%D9%84%D8%B4%D8%B1%D9%8A%D9%81%D8%8C+%D8%A8%D9%86%D8%AF%D8%B1+%D8%A8%D9%86+%D8%A3%D8%AD%D9%85%D8%AF+%D8%A8%D9%86+%D8%B9%D9%84%D9%8A)
- حسام الدين محمد مازن. )2014(. **المناىج التربكية لذكم االحتياجات التربكية الخاصة.** القاىرة: المكتبة الاكاديمية.
- خالد محمود نوفل.)2010(. **تكنكلكجيا الكاقع االفتراضي كاستخداماتو في العممية التعميمية.** عمان: دار المناهج للنشر والتوزيع.
- زينات الفقعاوى. (2007). "تقويم مقرر تكنولوجيا المعلومات للصف الحادي عشر في ضوء معايير الثقافة الحاسوبية ومدى اكتساب الطلبة لها" **رسالة ماجستير ، الجامعة الاسلامية**، غزة.
- سمر بنت أحمد بن سليمان الحجيلي. (2019). "فاعلية الواقع المعزز في التحصيل وتتمية الدافعية في مقرر الحاسب وتقنية المعلومات لدى طالبات المرحلة الثانوية". ا**لمجلة العربية للتربية النوعية**،

(٩) ٣١-٩٠. تم الحصول عليها بتاريخ ١٦ مايو ٢٠٢٢ من الرابط الآتي:

<https://search.mandumah.com/Record/975093>

عبدالمطيف الجزار. (2013). مقدمة في تكنولوجيا التعميم -النظرية والتطبيق. **كمية البنات**، جامعة عين شمس.

عبدالله عطار وإحسان كنسارة. (2015). ا**لكائنات التعليمية وتكنولوجيا النانو**. الرياض: مكتبة الملك )<br>2 فهد الوطنية للنشر والتوزيع. تم الحصول عليه بتاريخ ٢٠ يوليو ٢٠١٩ من الربط الآتي:

<https://www.sauress.com/albilad/2612366>

عبدالمطلب أمين القريطي. (1996). **سيكولوجية ذوى الاحتياجات الخاصة وتربيتهم**. القاهرة: دار الفكر العربي.

عزو عفانة ونائمة الخزندار ونصر كمحوت.)2005**(. أساليب تدريس الحاسكب**. فمسطين.

ماهر صبرى وصلاح توفيق. (2004). ا**لتنوي**ر ا**لتكنولوجي وتحديث التعليم**. الأسكندرية: المكتب الجامعى الحديث.

محمد عبدالوهاب محمد عبيد. (2018). "فاعلية الواقع المعزز في تنمية بعض مهارات الطلاب المعاقين سمعياً بمقرر الحاسب اآللي بالمرحمة اإلعدادية واتجاىاتيم نحوىا". **كمية تربية نكعية:** 

<mark>جامعة بنـها</mark>. تم الحصول عليها بتاريخ ٩ فبراير ٢٠٢٢ من الرابط الآتي:

<http://search.mandumah.com/Record/928549>

محمد عطية خميس. (2015). **مصادر التعلم الإلكتروني**. القاهرة: دار السحاب للنشر والتوزيع.

محمد محمد رفعت البسيوني. (2012). "تطوير بيئة تعلم إلكترونية في ضوء نظريات التعلم البنائية لتنمية ميارات البرمجة الكائنية لدى طالب معممي الحاسب". **مجمة كمية تربية**، جامعة

المنصورة، (٧٨)، ٢٣١-٢٩٣ تم الحصول عليها بتاريخ ٢٢ أبريل ٢٠١٩ من الرابط الآتي:

<https://www.alwatanvoice.com/arabic/news/2012/05/21/280563.html>

- محمد معتز فتحي الأسرج. (2019). "أثـر تفاعل نمطى الواقـع المعزز على تتمية التحصيل الدراسي لمهارات نظم تشغيل الحاسب الآل<sub>مى</sub> لدى طلاب المعاهد الفنية التجارية". **المجلة العلمية لكلية** <mark>تربية نوعية</mark>، جامعة بنها، 1 (١٨)، ١٢٤٩–١٢٧٨ تم الحصول عليها بتاريخ ١٦ مايو ٢٠٢٢ من الرابط الآتي:
- [http://mu.menofia.edu.eg/PrtlFiles/Faculties/edv/SMagazines/edv\\_SMag/Port](http://mu.menofia.edu.eg/PrtlFiles/Faculties/edv/SMagazines/edv_SMag/Portal/Files/%D9%85%D8%AD%D9%85%D8%AF%20%D9%85%D8%B9%D8%AA%D8%B2%20%D8%A7%D9%84%D8%A7%D8%B3%D8%B1%D8%AC%2035.pdf) [al/Files/%D9%85%D8%AD%D9%85%D8%AF%20%D9%85%D8%B9%](http://mu.menofia.edu.eg/PrtlFiles/Faculties/edv/SMagazines/edv_SMag/Portal/Files/%D9%85%D8%AD%D9%85%D8%AF%20%D9%85%D8%B9%D8%AA%D8%B2%20%D8%A7%D9%84%D8%A7%D8%B3%D8%B1%D8%AC%2035.pdf) [D8%AA%D8%B2%20%D8%A7%D9%84%D8%A7%D8%B3%D8%B1%](http://mu.menofia.edu.eg/PrtlFiles/Faculties/edv/SMagazines/edv_SMag/Portal/Files/%D9%85%D8%AD%D9%85%D8%AF%20%D9%85%D8%B9%D8%AA%D8%B2%20%D8%A7%D9%84%D8%A7%D8%B3%D8%B1%D8%AC%2035.pdf) [D8%AC%2035.pdf](http://mu.menofia.edu.eg/PrtlFiles/Faculties/edv/SMagazines/edv_SMag/Portal/Files/%D9%85%D8%AD%D9%85%D8%AF%20%D9%85%D8%B9%D8%AA%D8%B2%20%D8%A7%D9%84%D8%A7%D8%B3%D8%B1%D8%AC%2035.pdf)
- محمد ناصر سليمان وعلى محمد عمر قاسم. (2014). **وسائل وتكنولوجيا التعليم**. الرياض: مكتبة الرشد.
- مها عبدالمنعم الحسيني. (2014). "اثر استخدام تقنية الواقع المعزز (Augmented Reality) في وحدة مقرر الحاسب الألي في تحصيل واتجاه طالبات المرحلة الثانوية" ر**سالة ماجستير، كلية**

<mark>تربية، جامعة أم القرى،</mark> المملكة العربية السعودية. تم الحصول عليها بتاريخ ٢٠ يوليو ٢٠١٩ من الرابط الآتي:

<https://search.mandumah.com/Record/649202>

- نجالءمحمد فارس وعبدالرؤوفمحمد إسماعيل.)2017(. **التعميـ اإللكتركني مستحدثات في النظرية والاستراتيجية.** القاهرة: عالم الكتب.
- نصر الكحلوت. (2003). "برنامج مقترح لتتمية الثقافة الحاسوبية لطلبة جامعة الأقصى بغزة". ر**سالة** <mark>ماجستير، كلية التربية، جامعة الأقصى</mark>، غزة. تم الحصول عليها بتاريخ ٢٥ مارس ٢٠١٩ من خلال الرابط الآتي:

[library.iugaza.edu.ps/thesis/87397.pdf](http://library.iugaza.edu.ps/thesis/87397.pdf)

نمر بياعة. (2007). "تدريس التنور الحاسوبي وعلم الحاسوب في المرحلتين الابتدائية والإعدادية". <mark>منهاج الحاسوب</mark>. تم الحصول عليه بتاريخ ٣٠ مارس ٢٠١٩ من الرابط الآتي:

<https://sites.google.com/a/ebnsena.tzafonet.org.il/comp1/menhaj>

- هيثم عاطف حسن. (2018). **تكنولوجيا الـعالم الافتراض***ي* **والواقع المعزز ف***ي* **ال<b>تعلي**م. القاهرة: المركز الأكاديمي العربي.
- ال<sub>ع</sub>يئة القومية لضمان جودة التعليم والاعتماد. (2010). **وثيقة المستويات المعيارية لمحتوى مادة** ا**لكمبيوتر وتكنولوجيا المعلومات للتعليم قبل الجامعي.** تم الحصول عليها بتاريخ 16 مارس ٢٠١٩ من موقع الآتي:

[http://books.naqaae.org](http://books.naqaae.org/) o[rhttp://www.delta-schools.com/vb/t8718.html](http://www.delta-schools.com/vb/t8718.html)

يوسف محمد عبدالحميد وهدى توفيق سليمان. (2004). الخدمة الاجتماعية وذوو الاحتياجات الخاصة. مطابع الدار الهندسية.

ثانياً: المراجع الأجنبية:

- Chou, S., Liu, C.(2005). *Learning effectiveness in a Web-based virtual learning environment*: a learner control perspective, Journal of Computer Assisted Learning, 21(1). Pages 65-76
- Pallant, Julie. (2011). *SPSS Survival Manual. A Step by Step Guide to Data Analysis using SPSS for Windows third edition*. page 225. It Was Received 23 mayo 2022 From the Following Link:
- https://d1wqtxts1xzle7.cloudfront.net/38306978/ Julie Pallant SPSS Surviv [al\\_Manual\\_A\\_Step\\_by\\_St1-with-cover-page-](https://d1wqtxts1xzle7.cloudfront.net/38306978/_Julie_Pallant__SPSS_Survival_Manual_A_Step_by_St1-with-cover-page-v2.pdf?Expires=1645625735&Signature=QHLhdFsqhAyP-UKG4z-q4D3lBvHVRNTVGYoAfNWtUMUEpNQYG5uDD5ACjj86VHrBtl8hh4luS7Lu~D7e~AOdVv123gkw0J3hGOveqfmL6U4K8SzI6lI4plgMZPlesk3yZXny0D0LG8lLCyCx9242ibQEVPzgVIIkO8qqZvSHm8JmJnF0poPurl-ImnsWU46YMse2GO2jsiTIHu5BOEMCCQJ2SFUF2XONNUuVPtgmXEFp9gYTON-Un1R9ZiDzme5E-RmRWmczu99lJQ-Rhw0UoLlWGUOf7SJ62I4sEn3maEtVvw~sq2u9tqdpCWZIuLJkuHK9OzXCLDOYCJfT04xq7g__&Key-Pair-Id=APKAJLOHF5GGSLRBV4ZA)

[v2.pdf?Expires=1645625735&Signature=QHLhdFsqhAyP-UKG4z-](https://d1wqtxts1xzle7.cloudfront.net/38306978/_Julie_Pallant__SPSS_Survival_Manual_A_Step_by_St1-with-cover-page-v2.pdf?Expires=1645625735&Signature=QHLhdFsqhAyP-UKG4z-q4D3lBvHVRNTVGYoAfNWtUMUEpNQYG5uDD5ACjj86VHrBtl8hh4luS7Lu~D7e~AOdVv123gkw0J3hGOveqfmL6U4K8SzI6lI4plgMZPlesk3yZXny0D0LG8lLCyCx9242ibQEVPzgVIIkO8qqZvSHm8JmJnF0poPurl-ImnsWU46YMse2GO2jsiTIHu5BOEMCCQJ2SFUF2XONNUuVPtgmXEFp9gYTON-Un1R9ZiDzme5E-RmRWmczu99lJQ-Rhw0UoLlWGUOf7SJ62I4sEn3maEtVvw~sq2u9tqdpCWZIuLJkuHK9OzXCLDOYCJfT04xq7g__&Key-Pair-Id=APKAJLOHF5GGSLRBV4ZA)

[q4D3lBvHVRNTVGYoAfNWtUMUEpNQYG5uDD5ACjj86VHrBtl8hh](https://d1wqtxts1xzle7.cloudfront.net/38306978/_Julie_Pallant__SPSS_Survival_Manual_A_Step_by_St1-with-cover-page-v2.pdf?Expires=1645625735&Signature=QHLhdFsqhAyP-UKG4z-q4D3lBvHVRNTVGYoAfNWtUMUEpNQYG5uDD5ACjj86VHrBtl8hh4luS7Lu~D7e~AOdVv123gkw0J3hGOveqfmL6U4K8SzI6lI4plgMZPlesk3yZXny0D0LG8lLCyCx9242ibQEVPzgVIIkO8qqZvSHm8JmJnF0poPurl-ImnsWU46YMse2GO2jsiTIHu5BOEMCCQJ2SFUF2XONNUuVPtgmXEFp9gYTON-Un1R9ZiDzme5E-RmRWmczu99lJQ-Rhw0UoLlWGUOf7SJ62I4sEn3maEtVvw~sq2u9tqdpCWZIuLJkuHK9OzXCLDOYCJfT04xq7g__&Key-Pair-Id=APKAJLOHF5GGSLRBV4ZA) [4luS7Lu~D7e~AOdVv123gkw0J3hGOveqfmL6U4K8SzI6lI4plgMZPles](https://d1wqtxts1xzle7.cloudfront.net/38306978/_Julie_Pallant__SPSS_Survival_Manual_A_Step_by_St1-with-cover-page-v2.pdf?Expires=1645625735&Signature=QHLhdFsqhAyP-UKG4z-q4D3lBvHVRNTVGYoAfNWtUMUEpNQYG5uDD5ACjj86VHrBtl8hh4luS7Lu~D7e~AOdVv123gkw0J3hGOveqfmL6U4K8SzI6lI4plgMZPlesk3yZXny0D0LG8lLCyCx9242ibQEVPzgVIIkO8qqZvSHm8JmJnF0poPurl-ImnsWU46YMse2GO2jsiTIHu5BOEMCCQJ2SFUF2XONNUuVPtgmXEFp9gYTON-Un1R9ZiDzme5E-RmRWmczu99lJQ-Rhw0UoLlWGUOf7SJ62I4sEn3maEtVvw~sq2u9tqdpCWZIuLJkuHK9OzXCLDOYCJfT04xq7g__&Key-Pair-Id=APKAJLOHF5GGSLRBV4ZA) [k3yZXny0D0LG8lLCyCx9242ibQEVPzgVIIkO8qqZvSHm8JmJnF0poP](https://d1wqtxts1xzle7.cloudfront.net/38306978/_Julie_Pallant__SPSS_Survival_Manual_A_Step_by_St1-with-cover-page-v2.pdf?Expires=1645625735&Signature=QHLhdFsqhAyP-UKG4z-q4D3lBvHVRNTVGYoAfNWtUMUEpNQYG5uDD5ACjj86VHrBtl8hh4luS7Lu~D7e~AOdVv123gkw0J3hGOveqfmL6U4K8SzI6lI4plgMZPlesk3yZXny0D0LG8lLCyCx9242ibQEVPzgVIIkO8qqZvSHm8JmJnF0poPurl-ImnsWU46YMse2GO2jsiTIHu5BOEMCCQJ2SFUF2XONNUuVPtgmXEFp9gYTON-Un1R9ZiDzme5E-RmRWmczu99lJQ-Rhw0UoLlWGUOf7SJ62I4sEn3maEtVvw~sq2u9tqdpCWZIuLJkuHK9OzXCLDOYCJfT04xq7g__&Key-Pair-Id=APKAJLOHF5GGSLRBV4ZA) [url-](https://d1wqtxts1xzle7.cloudfront.net/38306978/_Julie_Pallant__SPSS_Survival_Manual_A_Step_by_St1-with-cover-page-v2.pdf?Expires=1645625735&Signature=QHLhdFsqhAyP-UKG4z-q4D3lBvHVRNTVGYoAfNWtUMUEpNQYG5uDD5ACjj86VHrBtl8hh4luS7Lu~D7e~AOdVv123gkw0J3hGOveqfmL6U4K8SzI6lI4plgMZPlesk3yZXny0D0LG8lLCyCx9242ibQEVPzgVIIkO8qqZvSHm8JmJnF0poPurl-ImnsWU46YMse2GO2jsiTIHu5BOEMCCQJ2SFUF2XONNUuVPtgmXEFp9gYTON-Un1R9ZiDzme5E-RmRWmczu99lJQ-Rhw0UoLlWGUOf7SJ62I4sEn3maEtVvw~sq2u9tqdpCWZIuLJkuHK9OzXCLDOYCJfT04xq7g__&Key-Pair-Id=APKAJLOHF5GGSLRBV4ZA)

[ImnsWU46YMse2GO2jsiTIHu5BOEMCCQJ2SFUF2XONNUuVPtgm](https://d1wqtxts1xzle7.cloudfront.net/38306978/_Julie_Pallant__SPSS_Survival_Manual_A_Step_by_St1-with-cover-page-v2.pdf?Expires=1645625735&Signature=QHLhdFsqhAyP-UKG4z-q4D3lBvHVRNTVGYoAfNWtUMUEpNQYG5uDD5ACjj86VHrBtl8hh4luS7Lu~D7e~AOdVv123gkw0J3hGOveqfmL6U4K8SzI6lI4plgMZPlesk3yZXny0D0LG8lLCyCx9242ibQEVPzgVIIkO8qqZvSHm8JmJnF0poPurl-ImnsWU46YMse2GO2jsiTIHu5BOEMCCQJ2SFUF2XONNUuVPtgmXEFp9gYTON-Un1R9ZiDzme5E-RmRWmczu99lJQ-Rhw0UoLlWGUOf7SJ62I4sEn3maEtVvw~sq2u9tqdpCWZIuLJkuHK9OzXCLDOYCJfT04xq7g__&Key-Pair-Id=APKAJLOHF5GGSLRBV4ZA) [XEFp9gYTON-Un1R9ZiDzme5E-RmRWmczu99lJQ-](https://d1wqtxts1xzle7.cloudfront.net/38306978/_Julie_Pallant__SPSS_Survival_Manual_A_Step_by_St1-with-cover-page-v2.pdf?Expires=1645625735&Signature=QHLhdFsqhAyP-UKG4z-q4D3lBvHVRNTVGYoAfNWtUMUEpNQYG5uDD5ACjj86VHrBtl8hh4luS7Lu~D7e~AOdVv123gkw0J3hGOveqfmL6U4K8SzI6lI4plgMZPlesk3yZXny0D0LG8lLCyCx9242ibQEVPzgVIIkO8qqZvSHm8JmJnF0poPurl-ImnsWU46YMse2GO2jsiTIHu5BOEMCCQJ2SFUF2XONNUuVPtgmXEFp9gYTON-Un1R9ZiDzme5E-RmRWmczu99lJQ-Rhw0UoLlWGUOf7SJ62I4sEn3maEtVvw~sq2u9tqdpCWZIuLJkuHK9OzXCLDOYCJfT04xq7g__&Key-Pair-Id=APKAJLOHF5GGSLRBV4ZA)

[Rhw0UoLlWGUOf7SJ62I4sEn3maEtVvw~sq2u9tqdpCWZIuLJkuHK9](https://d1wqtxts1xzle7.cloudfront.net/38306978/_Julie_Pallant__SPSS_Survival_Manual_A_Step_by_St1-with-cover-page-v2.pdf?Expires=1645625735&Signature=QHLhdFsqhAyP-UKG4z-q4D3lBvHVRNTVGYoAfNWtUMUEpNQYG5uDD5ACjj86VHrBtl8hh4luS7Lu~D7e~AOdVv123gkw0J3hGOveqfmL6U4K8SzI6lI4plgMZPlesk3yZXny0D0LG8lLCyCx9242ibQEVPzgVIIkO8qqZvSHm8JmJnF0poPurl-ImnsWU46YMse2GO2jsiTIHu5BOEMCCQJ2SFUF2XONNUuVPtgmXEFp9gYTON-Un1R9ZiDzme5E-RmRWmczu99lJQ-Rhw0UoLlWGUOf7SJ62I4sEn3maEtVvw~sq2u9tqdpCWZIuLJkuHK9OzXCLDOYCJfT04xq7g__&Key-Pair-Id=APKAJLOHF5GGSLRBV4ZA) [OzXCLDOYCJfT04xq7g\\_\\_&Key-Pair-](https://d1wqtxts1xzle7.cloudfront.net/38306978/_Julie_Pallant__SPSS_Survival_Manual_A_Step_by_St1-with-cover-page-v2.pdf?Expires=1645625735&Signature=QHLhdFsqhAyP-UKG4z-q4D3lBvHVRNTVGYoAfNWtUMUEpNQYG5uDD5ACjj86VHrBtl8hh4luS7Lu~D7e~AOdVv123gkw0J3hGOveqfmL6U4K8SzI6lI4plgMZPlesk3yZXny0D0LG8lLCyCx9242ibQEVPzgVIIkO8qqZvSHm8JmJnF0poPurl-ImnsWU46YMse2GO2jsiTIHu5BOEMCCQJ2SFUF2XONNUuVPtgmXEFp9gYTON-Un1R9ZiDzme5E-RmRWmczu99lJQ-Rhw0UoLlWGUOf7SJ62I4sEn3maEtVvw~sq2u9tqdpCWZIuLJkuHK9OzXCLDOYCJfT04xq7g__&Key-Pair-Id=APKAJLOHF5GGSLRBV4ZA)

[Id=APKAJLOHF5GGSLRBV4ZA](https://d1wqtxts1xzle7.cloudfront.net/38306978/_Julie_Pallant__SPSS_Survival_Manual_A_Step_by_St1-with-cover-page-v2.pdf?Expires=1645625735&Signature=QHLhdFsqhAyP-UKG4z-q4D3lBvHVRNTVGYoAfNWtUMUEpNQYG5uDD5ACjj86VHrBtl8hh4luS7Lu~D7e~AOdVv123gkw0J3hGOveqfmL6U4K8SzI6lI4plgMZPlesk3yZXny0D0LG8lLCyCx9242ibQEVPzgVIIkO8qqZvSHm8JmJnF0poPurl-ImnsWU46YMse2GO2jsiTIHu5BOEMCCQJ2SFUF2XONNUuVPtgmXEFp9gYTON-Un1R9ZiDzme5E-RmRWmczu99lJQ-Rhw0UoLlWGUOf7SJ62I4sEn3maEtVvw~sq2u9tqdpCWZIuLJkuHK9OzXCLDOYCJfT04xq7g__&Key-Pair-Id=APKAJLOHF5GGSLRBV4ZA)